วาดลายไทย ด้วย Adobe Illustrator

## เขียนโดย Administrator วันพุธที่ 19 มิถุนายน 2013 เวลา 13:40 น. - แก้ไขล่าสุด วันอาทิตย์ที่ 25 มีนาคม 2018 เวลา 10:18 น.

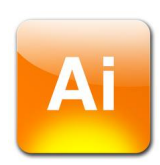